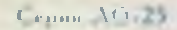

На отраветамины. Access Manager

**ATKANING** 

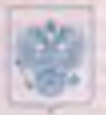

 $\sqrt{0.03430}$ 

# ДЕНАРТАМЕНТ ВДРАВООХРАНЕНИЯ ПРИМОРСКОГО КРАЯ

ЛО-25-01-003962 No.

**30 ноября 2016** 

All everywhere. However, and it is pleased to be found to the first started and

O

 $\| \cdot \|_{H^1} = \| \cdot \|_{L^2}$ 

#### Медицинской деятельности

(за исключением указанной деятельности, осуществляемой медицинскими организациями и другими организациями, входящими в частную систему здравоохранения, на территории инновационного центра "Сколково")

15. Подобны (услух) - спохняемых (односледовек) в состале дицентиному могода ли представители в село в 12 Ф. горадатата закона «О лиценииprocedure the street of the agencies of the street of the street of the street of the street of the street of the street of the street of the street of the street of the street of the street of the street of the street of

## Согласно приложению (ям) к лицензии

КРАЕВОЕ ГОСУДАРСТВЕННОЕ КАЗЕННОЕ УЧРЕЖДЕНИЕ "ЦЕНТР СОДЕЙСТВИЯ СЕМЕЙНОМУ УСТРОЙСТВУ ДЕТЕЙ-СИРОТ И ДЕТЕЙ, ОСТАВШИХСЯ БЕЗ ПОПЕЧЕНИЯ РОДИТЕЛЕЙ, ПГТ. НОВОШАХТИНСКИЙ" КГКУ "ЦЕНТР СОДЕЙСТВИЯ СЕМЕЙНОМУ УСТРОЙСТВУ ПГТ.НОВОШАХТИНСКИЙ"

Hartson, the ARD structures of the control of the control of the control of the control of the control of ment in the set of Apprenta patientessed, synatrogener teamer to the apparenter and America, for

Описаний государственный расветрицальный вашер вожданныхого лица 

Место нахождения и места осуществления лицензируемого вида ACSTCADHOCTH (WARRANTES S.C. M. J. MINICENTER (MYS), SETTIMARE IN THE CONSTRUCTION OF SECRETIFICATION .<br>The print service particular parts of the state of the control of the control of the particle state of the state of the control of the control of the control of the control of the control of the control of the control of

692656, Приморский край, Михайловский район, пгт. Новошахтинский,

## ул. Юбилейная, д.1

Адреса мест осуществления деятельности согласно приложению (ям)

Настоящая лицензия предоставлена на срок: **V** бессрачно до «

Seguente de l'altre de la proprieta de la composició de la composició de la composició de la composició de la composició de la composició de la composició de la composició de la composició de la composició de la composició

 $\mathbb{R}^n$ 

 $\_10$ 

Настоящая лиценами предоставлена на основании решения лицензирующего органа - приказа (распоряжения) от « .....»  $r.$  Ne

Настояццая лицензия переоформлена на основании решения лицензирующего органа - приказа (распоряжения) от 30 ноября 2016 333 ЛОм  $r$  No  $r$ 

Настоящая лиценяня имеет 1 приложение (приложения), являющееся ее неотъемлемой частью на <sup>1</sup> листах.

Директор департамента здравоохранения Приморского края

А.В. Кузьмин **A.H.L. pr HERMAN ANDRE REVILL** 

Craw AG-25

HARRY STEREOTH

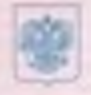

 $\times 019509$ 

**ноября 2016** 

## ДЕПАРТАМЕНТ ЗДРАВООХРАНЕНИЯ ПРИМОРСКОГО КРАЯ

 $\overline{\mathbf{1}}$ ПРИЛОЖЕНИЕ №

к липесани *N9* ПО-25-01-003962

Медицинской деятельности

 $-1 = 30$ 

(за исключением указанной деятельности, осущесталяемой медицинскими организациями и другими организациями, входящими в частную систему здравоохранения, на территории инновационного центра "Сколхово") **BMAXMBOR** On

КРАЕВОЕ ГОСУДАРСТВЕННОЕ КАЗЕННОЕ УЧРЕЖДЕНИЕ "ЦЕНТР СОДЕЙСТВИЯ СЕМЕЙНОМУ УСТРОЙСТВУ ДЕТЕЙ-СИРОТ И ДЕТЕЙ, ОСТАВШИХСЯ БЕЗ ПОПЕЧЕНИЯ РОДИТЕЛЕЙ, ПГТ.НОВОШАХТИНСКИЙ"

The main security of the second control to the control of 25 PERTENDATO TO CONTROLLER IN CONTROL TO A CONTROL OF THE CONTROL OF THE CONTROL OF THE CONTROL OF THE CONTROL OF THE CONTROL OF THE CONTROL OF THE CONTROL OF THE оказываемые услуги

### 692656, Приморский край, Михайловский район, пгт. Новошахтинский, ул. Юбилейная, д.1

числе доврачебной, врачебной При **ОКАЗАНИИ** первичной, в там специализированной, медико-санитарной помощи организуются и выполняются следующие работы (услуги): при оказании первичной доврачебной медикосанитарной помощи в амбулаторных условиях по: лечебному делу, сестринскому делу в педиатрии. При проведении медицинских осмотров, медицинских освидетельствований и медицинских экспертиз организуются и выполняются следующие работы (услуги): при проведении медицинских осмотров по: медицинским осмотрам (предрейсовым, последенсовым).

потывалий чатью ментно

Директор департамента ддравоохранения Приморского края

А.В. Кузьмин

¢.